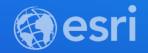

## Building your own spatially enabled Web App with Modern Frameworks and Tooling Ryan Libed and Cameron Smith

2021 ESRI DEVELOPER SUMMIT

# Creating Apps

Our setup

- Application Base
- Esri 4.x JS API (ESM)
- Esri Design System

#### **ApplicationBase**

- Handle common JS API tasks
- Set config values in a JSON file to:
  - Setup OAuth login
  - Fetch metadata on apps, webmaps, or webscenes
  - Set the Locale for Language translation
  - Properly set values on the esriConfig ("portalUrl", "proxyUrl"... etc)
  - Set arbitrary configuration properties in the App

### Include ArcGIS API for JavaScript as ES modules

- Before 4.18, the API has shipped as Asynchronous Module Definition (AMD) modules.
  - Implements AMD format
  - Use of `require()`
  - 3rd party script loader
- Since 4.18, the API is available as ESM (ECMAScript Modules)
  - ES modules considered an official standard format for packaging and reusing JavaScript code
  - Currently in beta
  - Don't require a separate script loader
- Available to install in your project via npm
  - npm install @arcgis/core
- API functionality between AMD and ES modules is the same

## **UI Web Components from <u>Esri's Design System</u>**

- Web Components
  - <u>https://developer.mozilla.org/en-US/docs/Web/Web\_Components</u>
- Consistent UI patterns across Esri Web Products
- Examples in action:
  - https://esri.github.io/calcite-components/
- Open Source

# Modern JS Frameworks

Mixing in the Esri approach

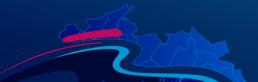

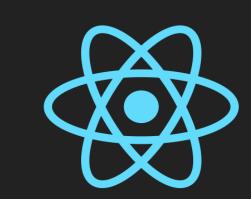

## React

https://github.com/rslibed/instant-app-react Ryan Libed

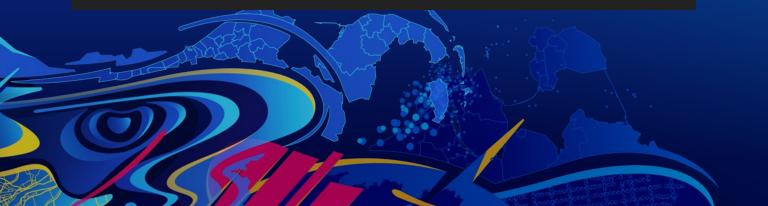

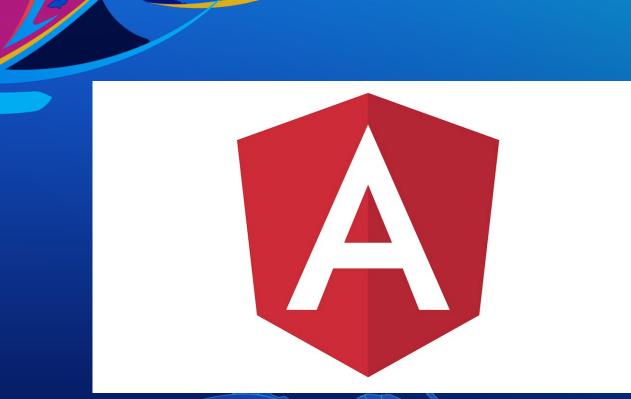

## Angular

https://github.com/Csmith246/instant-app-angular Cameron Smith

#### Summary

- Esri Libraries
  - ApplicationBase
  - ArcGIS JS 4.x API (ESM)
  - Esri Design System
- Frameworks
  - React Starter Code
  - Angular Starter Code

(https://github.com/Esri/application-base-js)
(https://developers.arcgis.com/javascript/latest/es-modules)
(https://github.com/Esri/calcite-components)
(https://github.com/rslibed/instant-app-react)
(https://github.com/Csmith246/instant-app-angular)

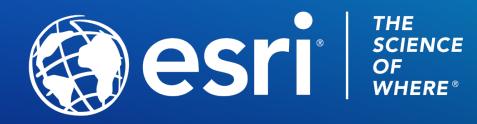

Copyright © 2021 Esri. All rights reserved.

Please provide your feedback for this session by clicking on the session survey link directly below the video.